Shell Scripting Tutorial

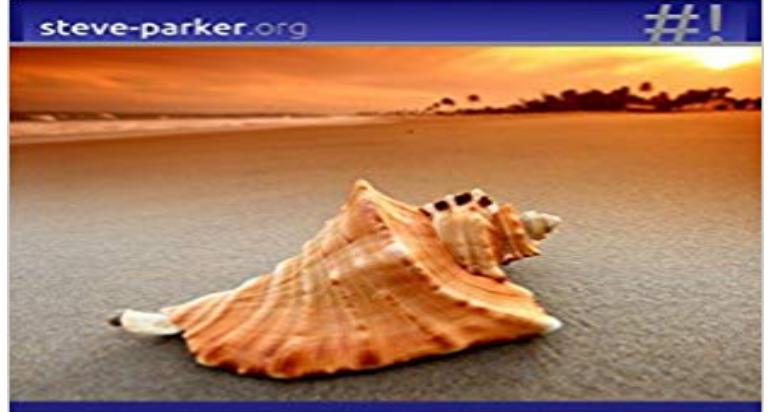

## **Unix & Linux Shell Scripting Tutorial**

**Steve Parker** 

A Bourne Shell Programming/Scripting Tutorial for learning about using the Unix shell. Learn Linux / Unix shell scripting by example along with the theory. Well have you mastering Unix shell scripting in no time! This thorough yet practical tutorial with examples throughout has been written with extensive feedback from literally hundreds of students and professionals in the field, both with and without a Unix or Linux background.

 Read Also. 5 Shell Scripts to Learn Shell Programming Part II Sailing Through The World of Linux BASH Scripting Part III - 4 min - Uploaded by thenewbostonFacebook - https:///TheNewBoston-464114846956315/ GitHub - https - 7 min - Uploaded by ProgrammingKnowledgeFor more detailed Tutorial visit - https:///ZrJh1a The Arithmetic expression is very This tutorial is written to help people understand some of the basics of shell script programming (aka shell scripting), and hopefully to introduce - 11 min - Uploaded by ProgrammingKnowledgeAn array is a variable containing multiple values. Any variable may be used as an array. There is Shell scripting is writing a series of command for the shell to execute. Learn basics of shell scripting in this tutorial.Variables - Part III. As we mentioned in Variables - Part I, curly brackets around a variable avoid confusion: foo=sun echo \$fooshine # \$fooshine is undefined - 59 min - Uploaded by SCMBuildTutorialsLinux-Tutorial Shell Script basics Session-1 http:// Learn and Share on a Shell Scripting tutorial provides basic and advanced concepts of Shell Scripting. Our Shell Scripting tutorial is designed for beginners and professionals. The term shell scripting gets mentioned often in Linux forums, but many learn the command-line better, and banish tedious file managementCreating shell scripts does not require complex knowledge - 12 min - Uploaded by ProgrammingKnowledgeIn this video we will create an example. This example shell script will demonstrate the concept - 59 min - Uploaded by Derek BanasCode and Transcript Here : http:///rr9aPB Best Book on Shell Scripting : http ://amzn.to - 12 min - Uploaded by ProgrammingKnowledgeFor more detailed Tutorial visit - https:///bbvi0C A shell script is a computer program is a free interactive Shell Programming tutorial for people who want to learn Shell Programming, fast. - 2 min - Uploaded by The Bad TutorialsThis is the first tutorial in this series. Learn about the prerequisites that must be met before NOTE:Every bash shell script in this tutorial starts with shebang:#! which is not read as a comment. First line is also a place where you putWith all these different shells available, what shell should we script in? That is debatable. For the purpose of this tutorial we will be using SH because it is